# 國立嘉義大學103學年度第2學期教學大綱

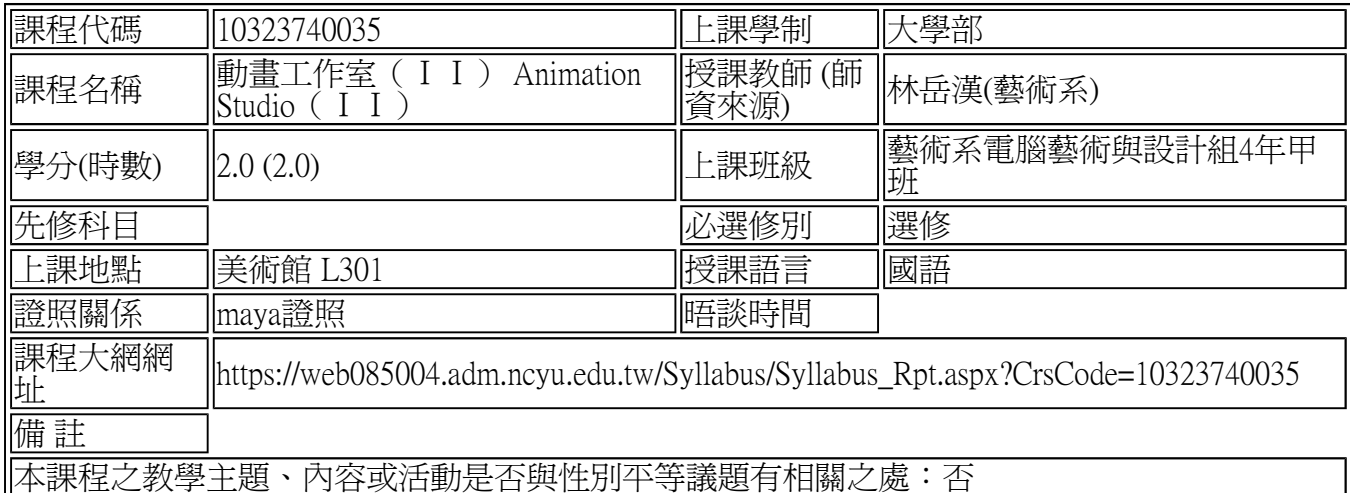

#### ◎系所教育目標:

本學系著重藉由有效之課程與教學,增進學生之藝術創作與藝術理論之能力,同時強調傳統藝 術媒材與電腦科技藝術之均衡,以及藝術創作與藝術理論之統整。未來本系將加強藝術教育、 視覺藝術及數位藝術與設計之研究與推廣,同時積極籌設設計藝術中心之成立。

#### ◎核心能力 オンファイル スキッシュ スキッシュ おおとこ あいこう 国内 のあい 周勝性

(Space) (Space)

## ◎本學科內容概述:

1. 以完成畢業製作為目的 2. 進而依據畢業製作完成個人作品集

## ◎本學科教學內容大綱:

1.以畢業專題製作爲主軸,教導學生進行數位作品製作與完成。 2.整合各項軟體技術,將製作 時間有效運用。 3.分析各種數位技術,與影像品質的應用,讓作品有更多表現的可能性。 4.未 |來並將完成的動畫作品,做展場設計與輸出 (如:繪本輸出與文字結構,海報設計,公仔輸 出,企劃書輸出)。

### ◎本學科學習目標 ◎本學科學習目標:

maya基本教學實作 熟悉maya基本操作與場景製作

◎教學進度:

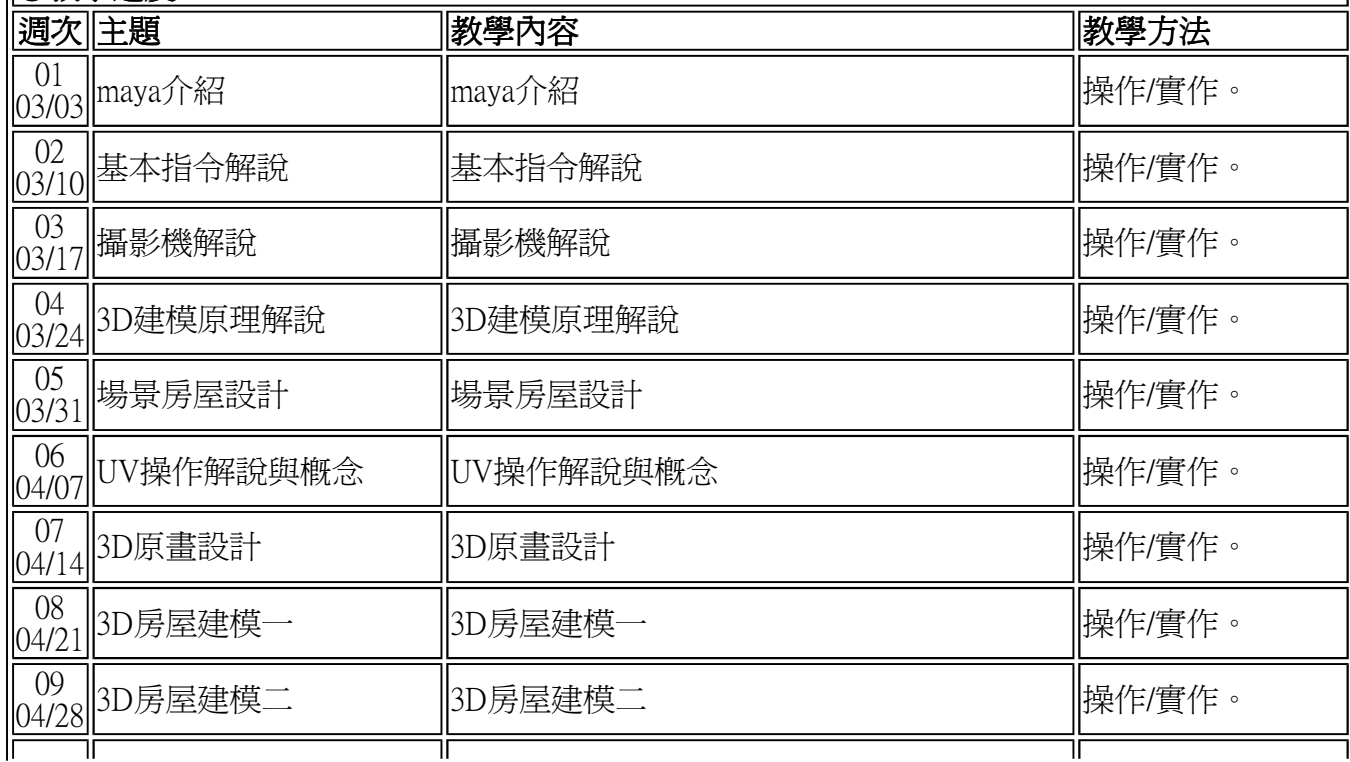

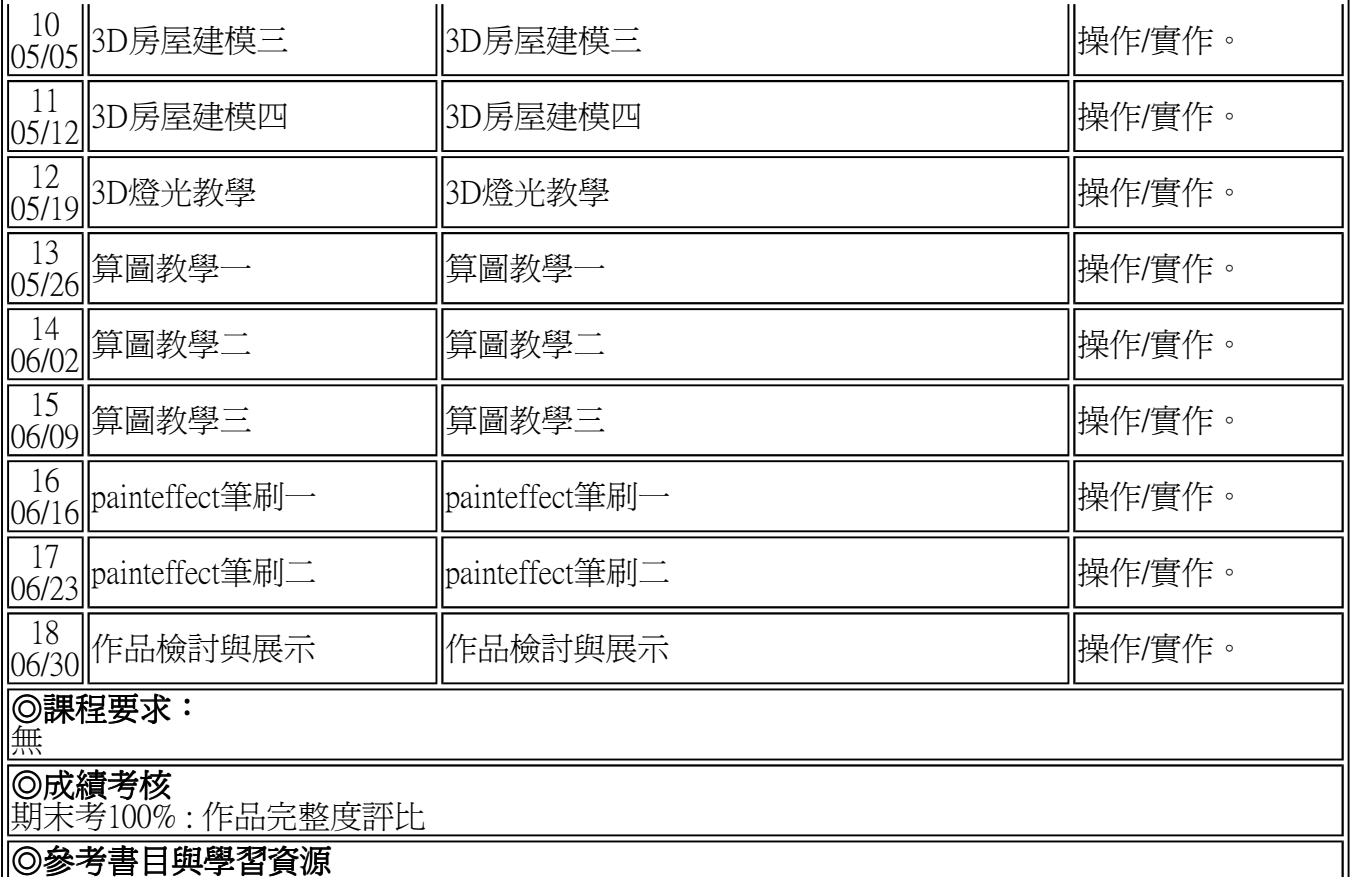

無

1.請尊重智慧財產權觀念及不得非法影印。

2.請重視性別平等教育之重要性,在各項學生集會場合、輔導及教學過程中,隨時向學生宣導正 確的性別平 等觀念,並關心班上學生感情及生活事項,隨時予以適當的輔導,建立學生正確的性 別平等意識。